# <span id="page-0-0"></span>The Relational Model (for Data Warehousing)

### Jens Lechtenbörger

Winter Term 2023/2024

### 1 Motivation

Relational database technology is pervasive in our world. The relational model, defined in 1970 by Turing award winner [Edgar F. Codd](https://en.wikipedia.org/wiki/Edgar_F._Codd) in the famous paper [\[Cod70\]](#page-5-0), provides the foundations for that technology. On a small scale, web browsers make use of relational databases to store cookies and history (thus, our phones contain several of them!); on larger scales, organizations manage data for various applications such as [ERP,](https://en.wikipedia.org/wiki/Enterprise_resource_planning) [CRM,](https://en.wikipedia.org/wiki/Customer_relationship_management) or financial operations in such databases. For business intelligence purposes, organizations frequently integrate the data of these isolated, application-specific database systems in another relational database system, namely the data warehouse.

Since 1970, numerous commercial and free/libre and open source relational database management systems have been implemented, and new ones are still being developed continuously (e.g., to utilize technological advances).

Hence, a solid understanding of relational data management concepts is advantageous for the design and implementation of IT and information systems in general and for data warehouses in particular.

# 2 Learning Objectives

Learning objectives specify what I expect you to be able to do. In general, some learning objectives qualify as tasks in an exam.

- Prerequisites (sketched below as well)
	- Query relational databases with SQL
	- $-$  Design relational databases in third normal form  $(3NF)$ 
		- \* Assert/identify FDs and keys
- Express queries in relational algebra
	- Create and read tree representations of query expressions (for query optimization)

### 3 Prerequisites

### 3.1 SQL

I suppose that you know SQL, both to dene schemata (with CREATE TABLE) and to query data (with SELECT). While our first session will not make much use of SQL (except as points of reference when introducing the relational algebra below), future sessions will deal with (a) OLAP features of SQL that build upon standard aggregation queries and (b) query optimization. To refresh your querying skills, you could play the text adventure [SQL Island.](https://sql-island.informatik.uni-kl.de/?lang=en) In that game, you are supposed to escape an island by executing appropriate SQL commands (to which you are introduced along the way). Students reported this to be fun!

Besides, in Learnweb you find a script to populate a PostgreSQL database with the TPC-H database schema, which will serve as sample database in upcoming sessions. More details are provided in a [separate document with](#page-0-0) [database instructions.](#page-0-0)

#### 3.2 Vocabulary

In SQL, we define the *schema* of a table with CREATE TABLE, where a schema specifies the attributes/columns of the table with their data types and dependencies/constraints (e.g., primary and foreign keys, not-null and check constraints). With INSERT, DELETE, and UPDATE we manipulate the data stored as rows in tables. The collection of rows is also called instance of the schema. The database management system (DBMS) makes sure that instances conform to their schemata (by refusing manipulations that would violate data types or constraints).

"Tuple" is a formal term for "row", "relation" for the instance of a schema (a set of tuples).

Given a relation, a key is a minimum set of attributes to identify each tuple uniquely (i.e., there cannot exist two different tuples that share the same values for all key attributes). E.g., the set of attributes FullName, FullAddress, DateOfBirth might form a key in a relation about people; Nationality and IDCardNo might form another key in that same relation.

In SQL, we can declare one of the keys as primary key to the DBMS.

In practice, the designer frequently adds an artificial key without any application semantics as primary key to the schema (e.g., an ID column with automatically increasing integer values); such artificial keys are called *surrogate* keys.

Keys are a special form of functional dependencies (FDs). Hopefully, you have seen FDs in the context of [database normalization](https://en.wikipedia.org/wiki/Database_normalization) to avoid redundancy and database anomalies.

In case you are not familiar with database normalization, the 6-page article [\[Ken83\]](#page-5-1) is "A simple guide to five normal forms in relational database theory". It contains the following informal descriptions of second (2NF) and third normal form (3NF):

• "Second normal form is violated when a nonkey field is a fact about a subset of a key."

- $\bullet$  "Third normal form is violated when a nonkey field is a fact about another nonkey field, ..."
- $\bullet$  "Under second and third normal forms, a nonkey field must provide a fact about the key, the whole key, and nothing but the key.

For class purposes, we focus on the third normal form (3NF).

### 3.3 FDs and 3NF with Python

[This introduction to functional dependencies and 3NF normalization with syn](https://oer.gitlab.io/cs/functional-dependencies/functional_dependencies.html)[thesis](https://oer.gitlab.io/cs/functional-dependencies/functional_dependencies.html) might be useful as crash course. Note that the introduction is generated from documentation of [this Python module,](https://gitlab.com/oer/cs/functional-dependencies/-/blob/master/functional_dependencies/functional_dependencies.py) which allows you to experiment. A [Jupyter notebook](https://mybinder.org/v2/gl/oer%2Fcs%2Ffunctional-dependencies/HEAD?filepath=notebooks%2FCodd-3NF-ex.ipynb) for in-browser experiments is available as well.

In an upcoming session, you will see data warehouse schema design along the lines of 3NF normalization.

#### 3.4 Self-study

You might use tasks in this section to check your understanding before our class meeting. Please use our discussion forum or shared pad in case of questions.

#### 3.4.1 Keys

What is a key, what a primary key? Suggest more keys for the relation about people mentioned above.

#### 3.4.2 Functional Dependencies

Consider the sample relation Account visualized in Table [1,](#page-2-0) where Balance indicates the balance of an account at the end of a given day, while  $\text{CustAge}$ indicates the age of a customer on that day. The Python module also contains FDs for that relation.

| $\rm Account$ | AccID |                  | Date CustID | - Type      |        | Balance CustAge |
|---------------|-------|------------------|-------------|-------------|--------|-----------------|
|               |       | 2015-01-01       | 42          | checking    | 1000   | 42              |
|               |       | 2015-01-01       |             | 42 savings  | 2000   | 42              |
|               | 3     | $2015 - 01 - 01$ |             | 1 checking  | $-300$ | -22             |
|               |       | 2015-01-02       |             | 42 checking | 960    | 43              |

<span id="page-2-0"></span>Table 1: Sample Account relation.

- 1. Based on your domain knowledge, which FDs would you assert for the schema of that relation (i.e., which FDs are semantic integrity constraints that will hold in every instance)?
- 2. Verify that the relation satisfies the following (incomplete) list of FDs:
	- AccID Date  $\rightarrow$  CustAge
	- AccID Date  $\rightarrow$  AccID Date CustID Type Balance CustAge
	- AccID  $\rightarrow$  CustID
- $\bullet$  Balance  $\rightarrow$  AccID
- Date  $\rightarrow$  Date
- 3. Why are the following no valid FDs for that relation?
	- $CustID \rightarrow AccID$
	- AccID  $\rightarrow$  Balance
	- CustID Date  $\rightarrow$  Balance
- 4. What can you say about the birthday of the customer with ID 42? What about the net worth of transactions on the account with ID 1 on 2015-01- 02?
- 5. Why is the schema of Table [1](#page-2-0) not in 3rd Normal Form (3NF)?

#### 3.4.3 Solutions?

I strongly suggest that you think about the above questions on your own now. Answering them might take seconds (if you are familiar with the topics) or days  $(e.g., if this is your first encounter with the relational model). If you are not$ sure whether your answers are correct, first note that above I pointed to an [introduction to functional dependencies and 3NF normalization with synthesis,](https://oer.gitlab.io/cs/functional-dependencies/functional_dependencies.html) which might be useful as crash course. Go there first.

Afterwards, you can find [some anwers to the above questions here.](#page-0-0) Please [keep in mind](https://lechten.gitlab.io/teaching.html#slide-learning) that we learn by doing, not by watching others.

# 4 Relational Algebra

SQL is a *declarative* query language as users declare *how* the result should look like (e.g., in terms of selection conditions in the WHERE clause and desired attributes after SELECT). It does not specify what operations to execute in what order (e.g., when joining multiple tables) or with what data structures and algorithms; instead, procedural languages are concerned with such more execution-specific questions.

Relational algebra (introduced by Codd in his seminal paper [\[Cod70\]](#page-5-0)) is a procedural query language for relational data (see, e.g., [\[AHV95;](#page-5-2) [GUW08;](#page-5-3) [Vos08\]](#page-6-0) for modern introductions), whose basic operations are the following six: selection, projection, natural join, union, difference, and renaming.

As part of query processing, the DBMS translates a SQL query into an equivalent algebraic representation, ultimately resulting in a query evaluation  $plan (QEP)$ , which specifies what operations to execute in what order with what algorithms and data structures. We will revisit QEPs in the context of query processing and optimization for OLAP.

The following explanations cover selection, project, and natural join based on examples without any formalization. Please ask (or consult textbooks) if necessary. Also note that the tool [RelaX](https://dbis-uibk.github.io/relax/landing) allows you to practice your query skills, for which you find a pointer [below.](#page-5-4)

Consider a relation  $r$  over a set  $X$  of attributes. Roughly, the selection of r according to some selection condition  $\phi$ , denoted by  $\sigma_{\phi}(r)$ , produces a subset

<span id="page-4-0"></span>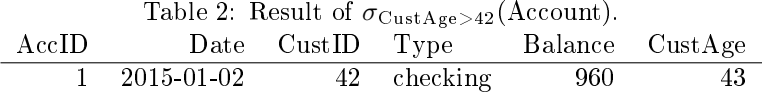

that contains those tuples of r that satisfy the condition  $\phi$ . Thus,  $\phi$  is what would occur in a WHERE clause in SQL. See Table [2](#page-4-0) for an example.

Given a subset of  $Z \subseteq X$ , the projection of r on Z, denoted by  $\pi_Z(r)$ , produces a relation where the attributes of r that do not occur in Z are removed (i.e., that is restricted to the attributes in  $Z$ ). Thus,  $Z$  would occur as attribute list after the SELECT keyword in SQL. See Table [3](#page-4-1) for an example.

<span id="page-4-1"></span>Table 3: Result of  $\pi_{\text{AccID},\text{Date},\text{Balance}}(\text{Account})$ . AccID Date Balance 1 2015-01-01 1000 2 2015-01-01 2000 3 2015-01-01 -300 1 2015-01-02 960

The *natural join* of relations  $r_1$  and  $r_2$ , denoted by  $r_1 \bowtie r_2$ , produces a relation over the union of attributes of  $r_1$  and  $r_2$ , where tuples of  $r_1$  and  $r_2$  are combined in a "natural" way based on equality of shared attributes. E.g., if  $r_1$ is the result shown in Table [3](#page-4-1) and  $r_2$  is a relation that stores for each AccID the city of the bank's branch running the account, the result of  $r_1 \bowtie r_2$  might appear as in Table [4.](#page-4-2)

<span id="page-4-2"></span>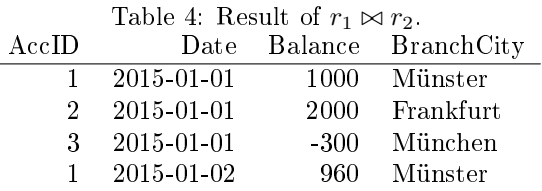

In addition, for relations sharing the same attributes, their union and their difference are just their usual set operations.

Besides, renaming of attribute A into attribute B of r, denoted by  $\rho_{\text{B}} \nightharpoonup A$ , is a technical operation (that corresponds to AS in SQL), e.g., to make sure that attribute names are set up properly for join operations.

Building upon the above six basic operations, other operations can be de fined, e.g., intersection, Cartesian product, or variants of join. In addition, extensions of the relational algebra have been defined that increase the expressive power, e.g., for queries involving aggregation.

Note that the relational algebra is an algebra in the sense that inputs to operations are relations, their outputs are relations, and operations can be nested. For example, the following query asks for names of customers with large account balances.

 $\pi_{\text{Name}, \text{Balance}}(\text{Customer} \bowtie \sigma_{\text{Balance}>1000000}(\text{Account}))$ 

#### <span id="page-5-4"></span>4.1 Self-study with RelaX

The tool RelaX allows you to execute queries expressed in the relational algebra. [This hyperlink](https://dbis-uibk.github.io/relax/calc/gist/02c807c63faf1d57d77f487d6a0726f4) leads to a configuration of  $RelaX$  which is set up with a toy database for sample queries (based on [that Gist\)](https://gist.github.com/lechten/02c807c63faf1d57d77f487d6a0726f4). The following is an ASCII formulation of the previous query for use with RelaX:

```
pi name, balance (
 Customer
   join
 sigma balance > 1000000 (Account) )
```
Copy and paste the ASCII formulation into this RelaX configuration and press "execute query". Note how not only the result but also a tree representation (which is the basis for a query evaluation plan, to be discussed as part of OLAP optimization) and a representation using the symbols introduced above are shown.

How does the previous query work? What about the following variant?

```
sigma balance > 1000000 (
pi name, balance ( Account join Customer ) )
```
## 5 Tentative Session Plan

Our session might follow this agenda, where different students/groups might work with different speeds on items  $2-4$ . I reserve about 20 minutes for item 5.

- 1. Interactive review of self-study tasks
- 2. Normalize schema of Table [1](#page-2-0)
- 3. Express sample queries in the Relational Algebra
- 4. First look at Task 1 of Exercise Sheet 2
- 5. Introduction to next topic

# Bibliography

- <span id="page-5-2"></span>[AHV95] S. Abiteboul, R. Hull, and V. Vianu. Foundations of Databases. Addison-Wesley, 1995. url: [https : / / wiki . epfl . ch /](https://wiki.epfl.ch/provenance2011/documents/foundations%20of%20databases-abiteboul-1995.pdf) [provenance2011 / documents / foundations % 20of % 20databases](https://wiki.epfl.ch/provenance2011/documents/foundations%20of%20databases-abiteboul-1995.pdf)  [abiteboul-1995.pdf.](https://wiki.epfl.ch/provenance2011/documents/foundations%20of%20databases-abiteboul-1995.pdf)
- <span id="page-5-0"></span>[Cod70] E. F. Codd. "A Relational Model of Data for Large Shared Data Banks". In: *Commun. ACM* 13.6 (1970), pp. 377-387. DOI: [10.1145/](https://doi.org/10.1145/362384.362685) [362384.362685.](https://doi.org/10.1145/362384.362685) url: [https://doi.org/10.1145/362384.362685.](https://doi.org/10.1145/362384.362685)
- <span id="page-5-3"></span>[GUW08] H. Garcia-Molina, J. Ullman, and J. Widom. Database Systems: The Complete Book. 2nd. Pearson, 2008.
- <span id="page-5-1"></span>[Ken83] William Kent. "A Simple Guide to Five Normal Forms in Relational Database Theory". In:  $Commun.$   $ACM$  26.2 (1983), pp. 120-125. doi: [10.1145/358024.358054.](https://doi.org/10.1145/358024.358054) url: [https://doi.org/10.1145/](https://doi.org/10.1145/358024.358054) [358024.358054.](https://doi.org/10.1145/358024.358054)

<span id="page-6-0"></span>[Vos08] G. Vossen. Data Models, Database Languages and Database Management Systems. 5th (in German). Oldenbourg, 2008.

# License Information

Source files are available on GitLab (check out embedded submodules) under [free licenses.](https://en.wikipedia.org/wiki/Free_license) Icons of custom controls are by [@fontawesome,](https://fontawesome.com/) released under [CC](https://creativecommons.org/licenses/by/4.0/) [BY 4.0.](https://creativecommons.org/licenses/by/4.0/)

Except where otherwise noted, the work The Relational Model (for Data Warehousing)",  $\odot$  2018-2022 [Jens Lechtenbörger,](https://lechten.gitlab.io/#me) is published under the [Cre](https://creativecommons.org/licenses/by-sa/4.0/)[ative Commons license CC BY-SA 4.0.](https://creativecommons.org/licenses/by-sa/4.0/)